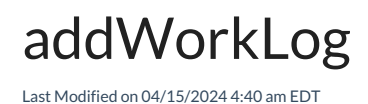

## Signature

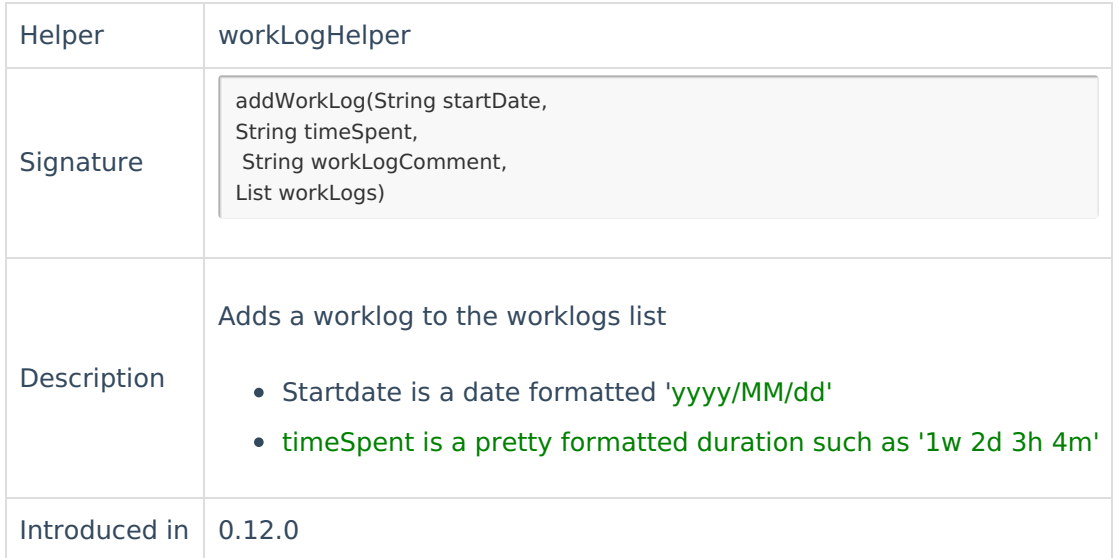

## Example use

## Change Processor

```
//when the source issue has original estimate set and the issue status is "Done"
// log the original estimate as a workLog on the destination side
if (replica.status.name == "Done" && previous.status.name != "Done") {
 issue.workLogs = workLogHelper.addWorkLog(
  (new Date()).format('yyyy/MM/dd'),
  "${replica.originalEstimate / 60}m".toString(),
  "Worked on the issue",
  issue.workLogs
)
}
  // when the item is under warranty, log 2 hours by default
Product
if (reflease HistomFields.warranty.value == "Yes") {
  sue.workLogs)
Reference [2]
    About Us<sup>2</sup>
   Security<sup>[2]</sup>
   Licensing \boxed{2}Resources
   Subscribe for a weekly Exalate hack [\overline{S}]
   Academy<sup>[2]</sup>
   Blog [서
   YouTube Channel [2]
   Ebooks [<mark>스</mark>
    Still need help?
```
## **Still need help?**

Join our [Community](https://community.exalate.com) Visit our [Service](https://exalate.atlassian.net/servicedesk/customer/portal/5) Desk <sup>[2]</sup> Find a [Partner](https://exalate.com/partners) [ $\overline{S}$ ]